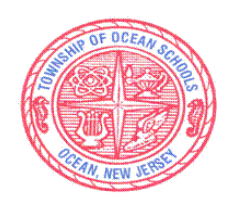

Assistant Superintendent Office of Teaching and Learning

# *SPARTAN MISSION:*

 *Meeting the needs of all students with a proud tradition of academic excellence.* 

# **Curriculum Development Timeline**

- **School:** Ocean Township High School
- **Course:** Computer Art & Design I
- **Department:** Visual and Performing Art

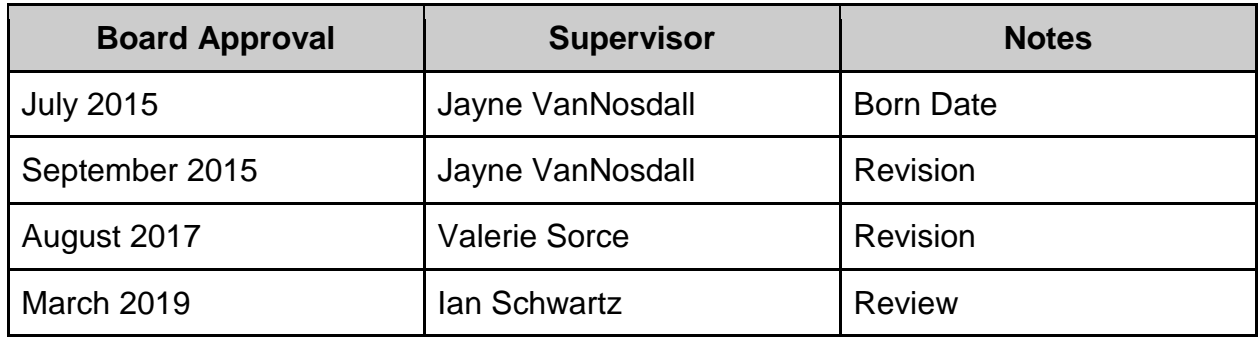

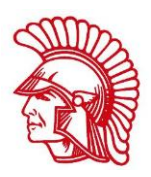

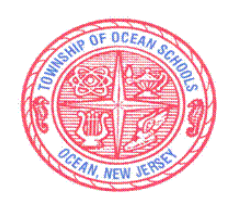

Assistant Superintendent Office of Teaching and Learning

# *SPARTAN MISSION:*

 *Meeting the needs of all students with a proud tradition of academic excellence.* 

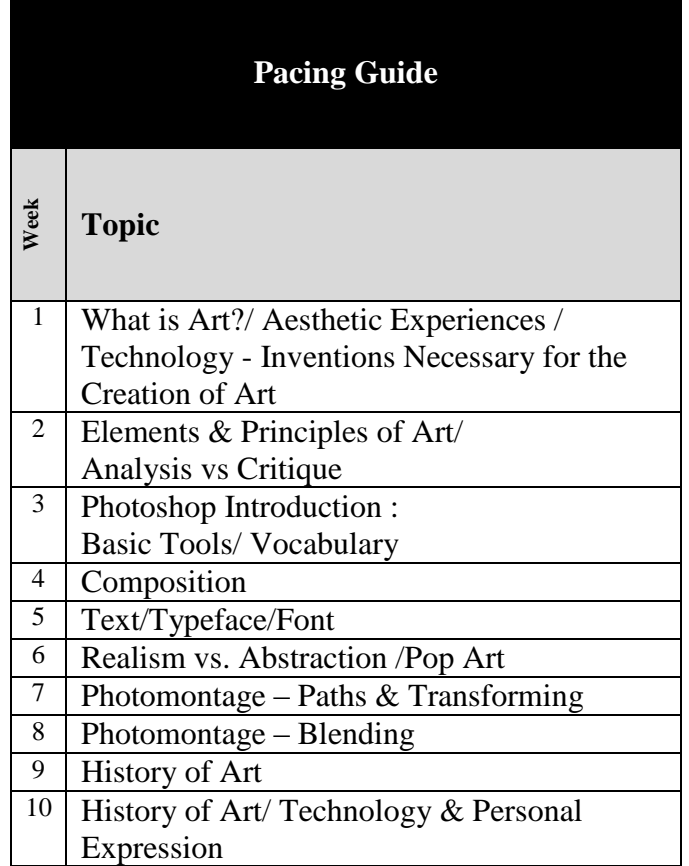

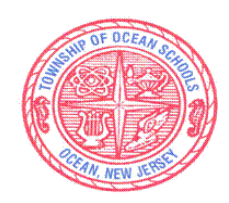

Assistant Superintendent Office of Teaching and Learning

### *SPARTAN MISSION:*

 *Meeting the needs of all students with a proud tradition of academic excellence.* 

#### Core Instructional & Supplemental Materials Including Various Levels of Texts

1.*"Scholastic Arts".* Magazine. Scholastic Art Inc.

- 2. *" The Visual Experience".* Davis Publications Inc.
- 3. *"Discovering Art History".* Davis Publications Inc.
- 4. "*Logo Lounge".* Bill Gardner and Catharine Fischel. Rockport Publishers Inc.
- 5. *"Letter Heads and Logo Designs".* Lisa Walker. Steve Blount. Rockport Publishers.
- 6. "*Adobe Education Exchange".* Adobe Creative Cloud Web Based Training Tutorials.

7. "*Photoshop Training Channel".* PhotoshopTrainingChannel.com. - Web Based TrainingTutorials.

8. Newsela - Articles and Text Sets Differentiated by Reading Level (Struggling Learners; Advanced Learners).

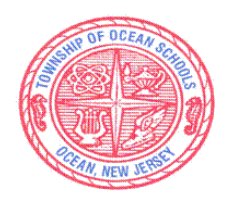

Assistant Superintendent Office of Teaching and Learning

### *SPARTAN MISSION:*

 *Meeting the needs of all students with a proud tradition of academic excellence.* 

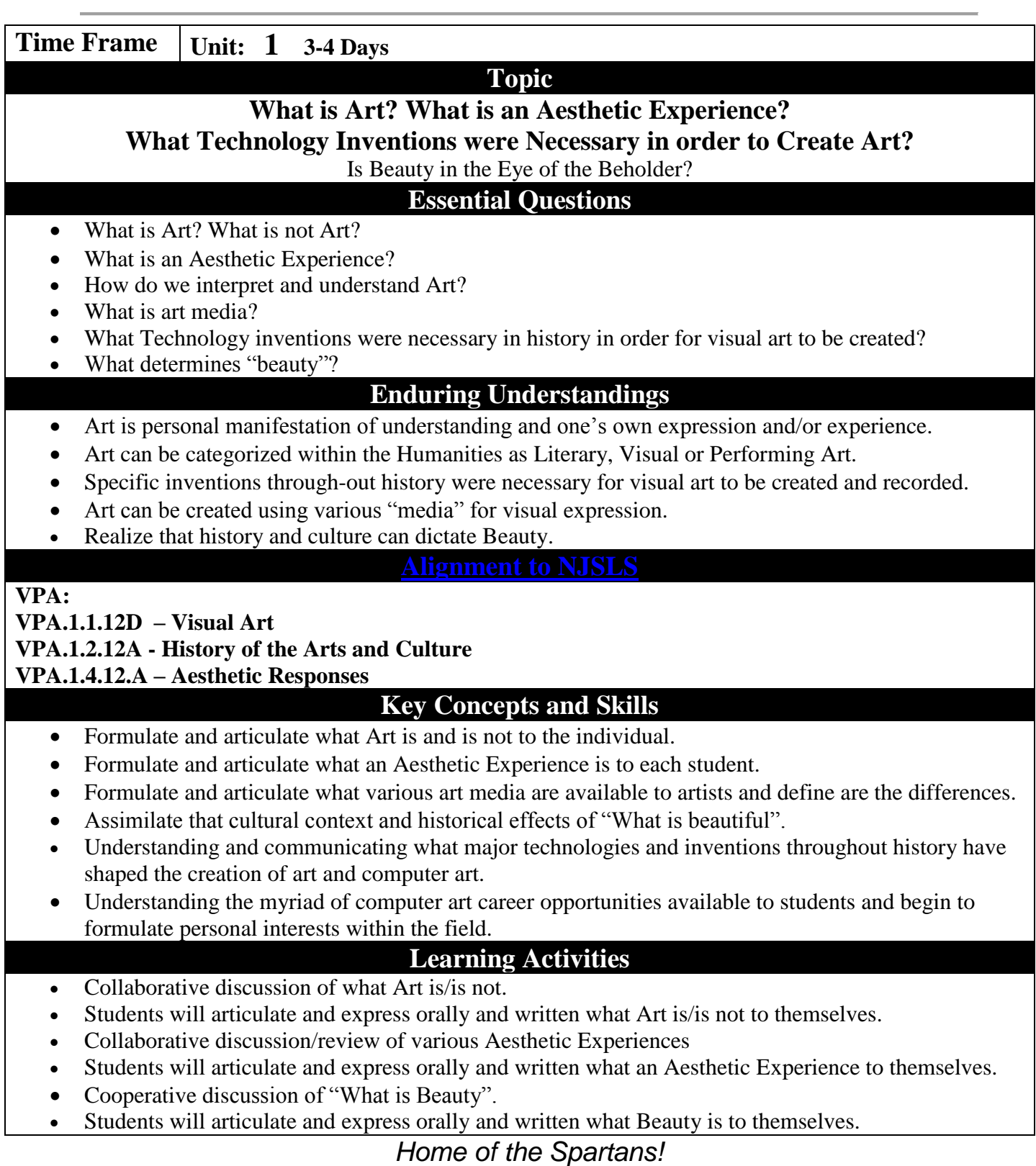

*#spartanlegacy*

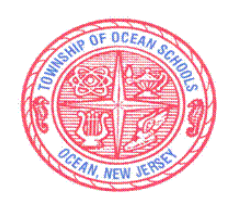

Assistant Superintendent Office of Teaching and Learning

# *SPARTAN MISSION:*

 *Meeting the needs of all students with a proud tradition of academic excellence.* 

- Student critique: group discussion and individual writing.
- Teacher lead discussion/review of major inventions and technology history.
- Co-operative construction of technology historical timeline.
- Student written articulation of important inventions necessary over the history of time for the creation of visual art.
- Students will articulate and express orally and written what are art media and the difference between them.
- Individualized note taking.
- Brainstorming of career opportunities.
- Student personal reflection of potential career path or future endeavors.

#### **Assessments**

#### **Formative**:

- Individual student written reflections
- Verbal quiz games

#### **Alternative**:

- Word searches.
- Collaborative technology history time line creation.

**Summative**:

• Career opportunity evaluation.

#### Career Education

**CRP.K-12.CRP6 – Demonstrate Creativity & Innovation CRP.K-12. CRP10 – Plan Education and career paths aligned to personal goals** 

# **21st Century Skills**

Career opportunity evaluation:

9.2.12.C.1 Review career goals and determine steps necessary for attainment.

9.2.12.C.2 Modify Personalized Student Learning Plans to support declared career goals.

9.2.12.C.3 Identify transferable career skills and design alternate career plans.

# **Interdisciplinary Connections**

Students will articulate and express orally and written what are art media and the difference between them: *LA.9-10.W.9-10.10 Write routinely over extended time frames (time for research, reflection, and revision) and shorter time frames (a single sitting or a day or two) for a range of tasks, purposes, and audiences.*

# **Technology Integration**

● Understanding the myriad of computer art career opportunities available to students and begin to formulate personal interests within the field: Students will access digital resources to conduct research and investigations which extend their knowledge.

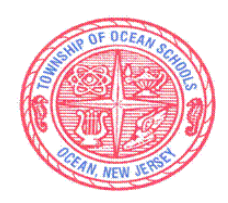

Assistant Superintendent Office of Teaching and Learning

#### *SPARTAN MISSION:*

 *Meeting the needs of all students with a proud tradition of academic excellence.* 

- **TECH.8.1.12.E.CS1** Plan strategies to guide inquiry.
- TECH.8.1.12.E.CS2 Locate, organize, analyze, evaluate, synthesize, and ethically use information from a variety of sources and media.

Coooperative construction of technology history timeline:

● TECH.8.2.12.B.CS4 – The influence of technology on history

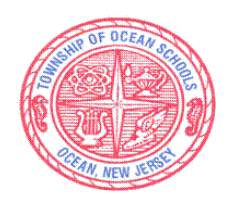

Assistant Superintendent Office of Teaching and Learning

# *SPARTAN MISSION:*

 *Meeting the needs of all students with a proud tradition of academic excellence.* 

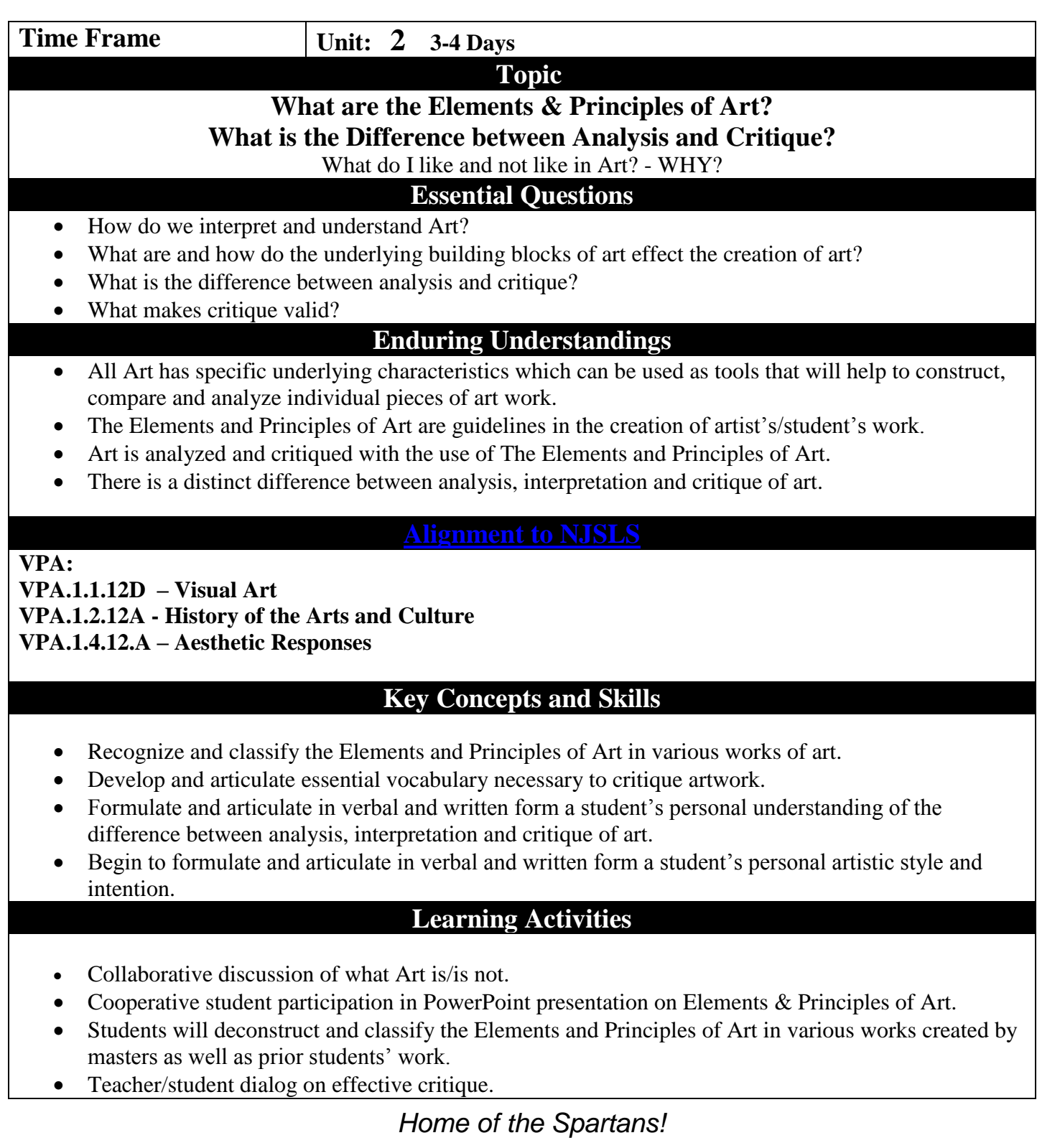

*#spartanlegacy*

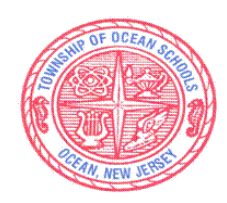

Assistant Superintendent Office of Teaching and Learning

# *SPARTAN MISSION:*

 *Meeting the needs of all students with a proud tradition of academic excellence.* 

- Student critique: group discussion and individual writing.
- Various game based activities on deconstructing re-known works of art.
- Individualized note taking.
- Student reflections on individual personal style and intention.

#### **Assessments**

#### **Summative**:

• Individual student written reflections

#### **Formative**:

- Kahoot game.
- Written quiz.
- Verbal quiz games

#### **Alternative**:

- Word search.
- Time line creation.
- Observation of class discussion

#### Career Education

CRP6 – Demonstrate Creativity & Innovation CRP11. Use technology to enhance productivity.

**21st Century Skills** 

9.3.12.AR‐ PRT.2 Demonstrate the production of various print, multimedia or digital media products.

# **Interdisciplinary Connections**

Individual student written reflections: *LA.9-10.W.9-10.10 Write routinely over extended time frames (time for research, reflection, and revision) and shorter time frames (a single sitting or a day or two) for a range of tasks, purposes, and audiences.*

# **Technology Integration**

- Students will use **Kahoot and other internet resources** in order to review the principles/elements of art.
	- **TECH.8.1.12.A.CS2** Select and use applications effectively and productively.

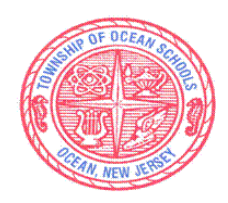

Assistant Superintendent Office of Teaching and Learning

# *SPARTAN MISSION:*

 *Meeting the needs of all students with a proud tradition of academic excellence.* 

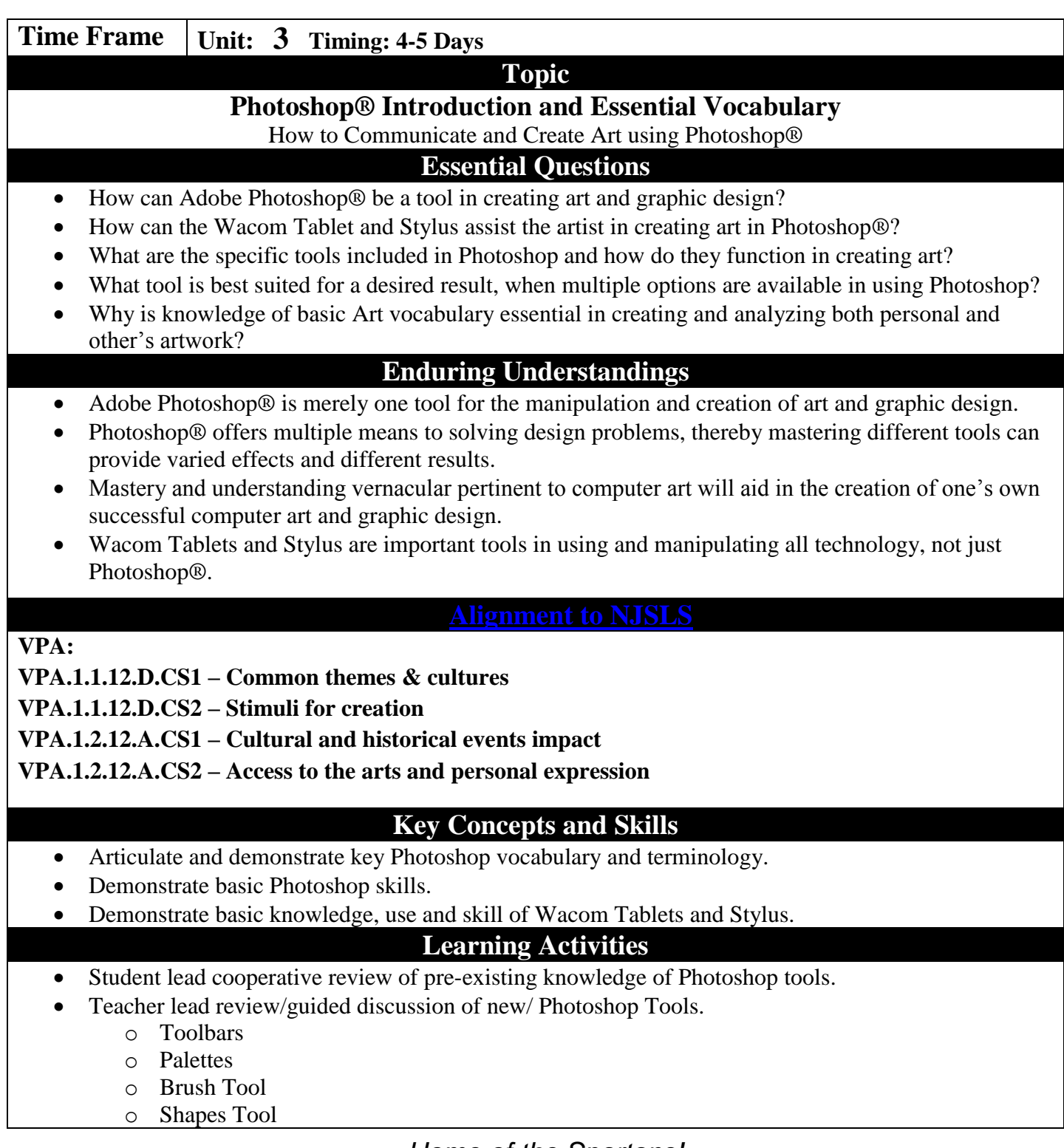

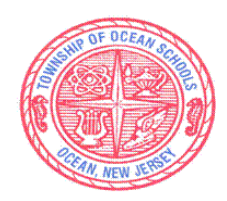

Assistant Superintendent Office of Teaching and Learning

# *SPARTAN MISSION:*

 *Meeting the needs of all students with a proud tradition of academic excellence.* 

- o Eraser Tool
- o Text Tool
- o Layers
- Teacher lead review and demonstration of Wacom Tablets/Stylus.
- Cooperative review of Photoshop vocabulary.
- Draw and construct simple sketches with Wacom Tablets and Stylus
- Name creation using Photoshop Brush and Text Tools
- Vocabulary games: word-search; crossword puzzles, matching game.

#### **Assessments**

#### Formative:

- Student creation of name with Photoshop Brush and Text Tools
- Toolbar matching worksheet
- Kahoot Game
- Toolbar Quiz.

### **Alternative**:

- Vocabulary Quiz
- Observation of class discussion
- Monitoring of review/oral participation.
- **Summative**:
	- Student recaps of personal understandings.
	- Student reflection on new or additional learnings.

#### Career Education

CRP6 – Demonstrate Creativity & Innovation

CRP11. Use technology to enhance productivity.

# **21st Century Skills**

9.3.12.AR‐ PRT.2 Demonstrate the production of various print, multimedia or digital media products.

# **Interdisciplinary Connections**

- $21<sup>st</sup> C L&C: Communication & Media Fluency$
- Technology Synthesize and Apply Digital Tools.
- ELA *- Precise language and domain-specific vocabulary*

# **Technology Integration**

- Students will access Adobe Photoshop, and other software programs and hardware tools, to further investigate and implement lesson concepts.
	- o **TECH.8.1.12.A.CS2** Select and use applications effectively and productively.
	- o **TECH.8.1.12.A.CS1 – Understand and use technology systems**
	- o **TECH.8.1.12.B.CS1 – Apply existing knowledge to generate new ideas**

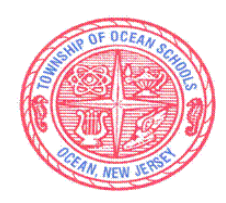

Assistant Superintendent Office of Teaching and Learning

# *SPARTAN MISSION:*

 *Meeting the needs of all students with a proud tradition of academic excellence.* 

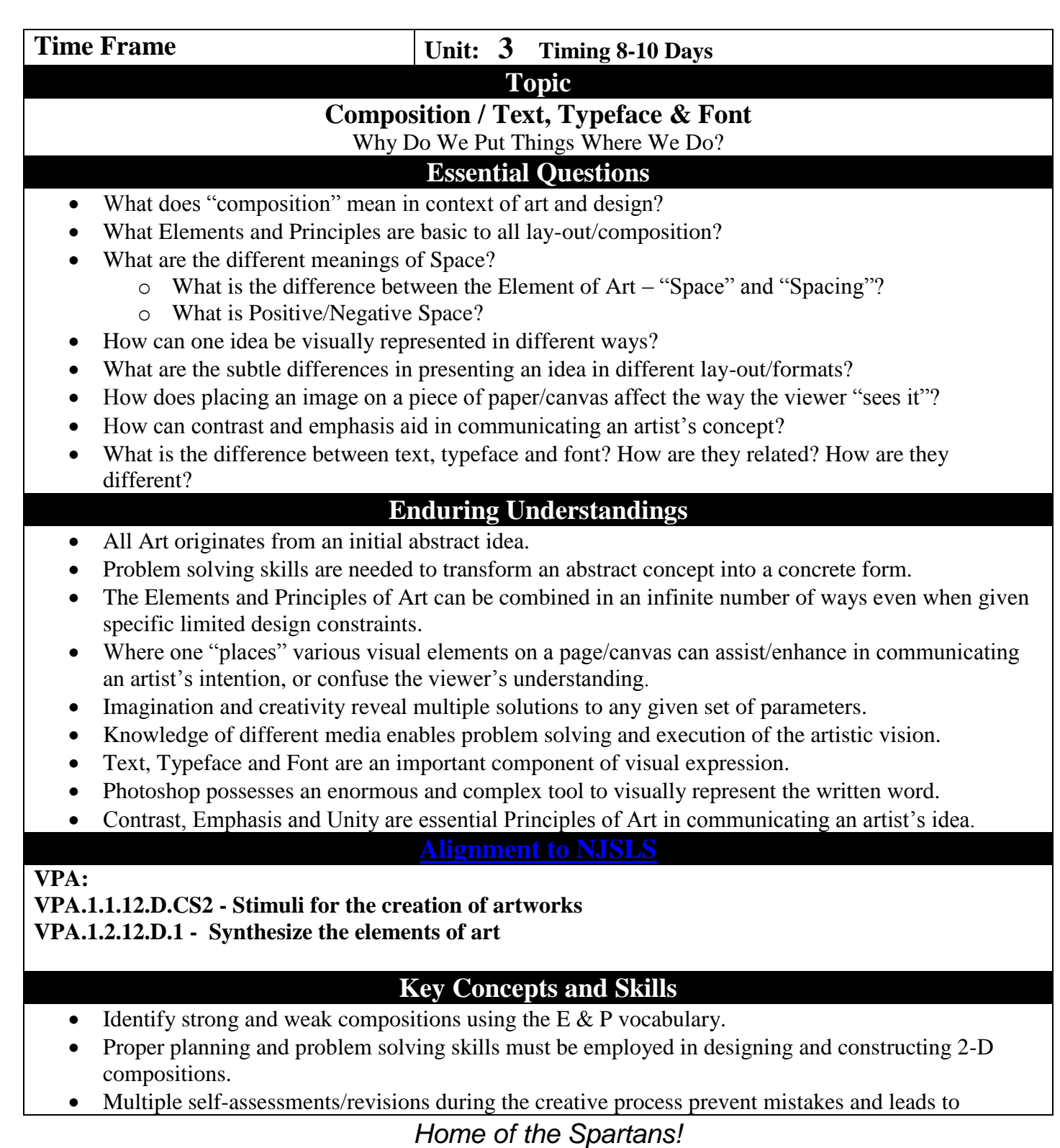

*#spartanlegacy*

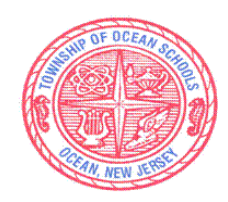

Assistant Superintendent Office of Teaching and Learning

# *SPARTAN MISSION:*

 *Meeting the needs of all students with a proud tradition of academic excellence.* 

successful outcomes.

- Space and spacing are two different yet important components in visual composition.
- Positive/negative space applies to shapes as well as text and words.
- Full command and demonstration of the complex Text Tool in Photoshop is an important aspect of visual communication using technology.
- Knowledge and application of the basic Photoshop toolbars, palettes and layers coupled with creativity and individual choices in the placement of a required set of parameters can lead to an infinite number of successful compositions.

# **Learning Activities**

- Independent research and inquiry into multiple composition layout/formats.
- Guided review and discussions of various compositions.
- Analysis and discussion of strong/ weak compositions.
- Hands on manual manipulation of various shapes and text boxes for balance and spacing.
- Students will characterize the similarities/differences between various fonts and typeface.
- Conceptualize, organize and construct of an invitation in Photoshop to familiarize students with basic Photoshop toolbars, palettes and layers.
- Research and exploration of logo design.
- Conceptualization and creation of a personal logo to reinforce students understanding of Photoshop application as a means of self-expression.
- Conceptualization and creation of an Alphabet Quit in Photoshop utilizing a specific "Words to Live By" quote important to each student

#### **Assessments**

#### **Formative**:

- On-going teacher evaluation and feed-back during construction.
- Students will: self-critique, group critique.
- Homework investigation, categorization and explanation of invitations, logos and words to live by.
- Individual student thumbnail creation/experimentation of lay-out and composition.
- Individual student classroom manipulation of shapes and text boxes.

#### **Alternative**:

- Kahoot!/digital platform quizzes
- Observation of class discussion

#### **Summative**:

Creation and submission for major project evaluation Invitations, Logos and Alphabet Quilts.

Career Education

CRP6 – Demonstrate Creativity & Innovation CRP11. Use technology to enhance productivity.

# **21st Century Skills**

9.3.12.AR- PRT.2 Demonstrate the production of various print, multimedia or digital media products.

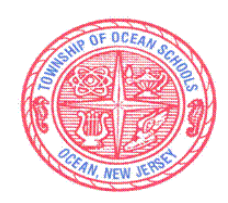

Assistant Superintendent Office of Teaching and Learning

### *SPARTAN MISSION:*

 *Meeting the needs of all students with a proud tradition of academic excellence.* 

# **Interdisciplinary Connections**

 ELA - Writing, written expression – Development of Ideas / *Introduce, Organize & Connect. LA.9-10.W.9-10.10 Write routinely over extended time frames (time for research, reflection, and revision) and shorter time frames (a single sitting or a day or two) for a range of tasks, purposes, and audiences.*

# **Technology Integration**

- Students will access Adobe Photoshop, and other software programs and hardware tools, to further investigate and implement lesson concepts.
- **TECH.8.1.12.A.CS2** Select and use applications effectively and productively.
- **TECH.8.1.12.C.CS2 – Communicate information & ideas**

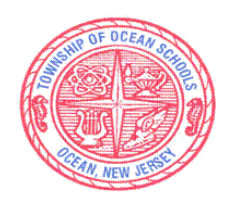

Assistant Superintendent Office of Teaching and Learning

# *SPARTAN MISSION:*

 *Meeting the needs of all students with a proud tradition of academic excellence.* 

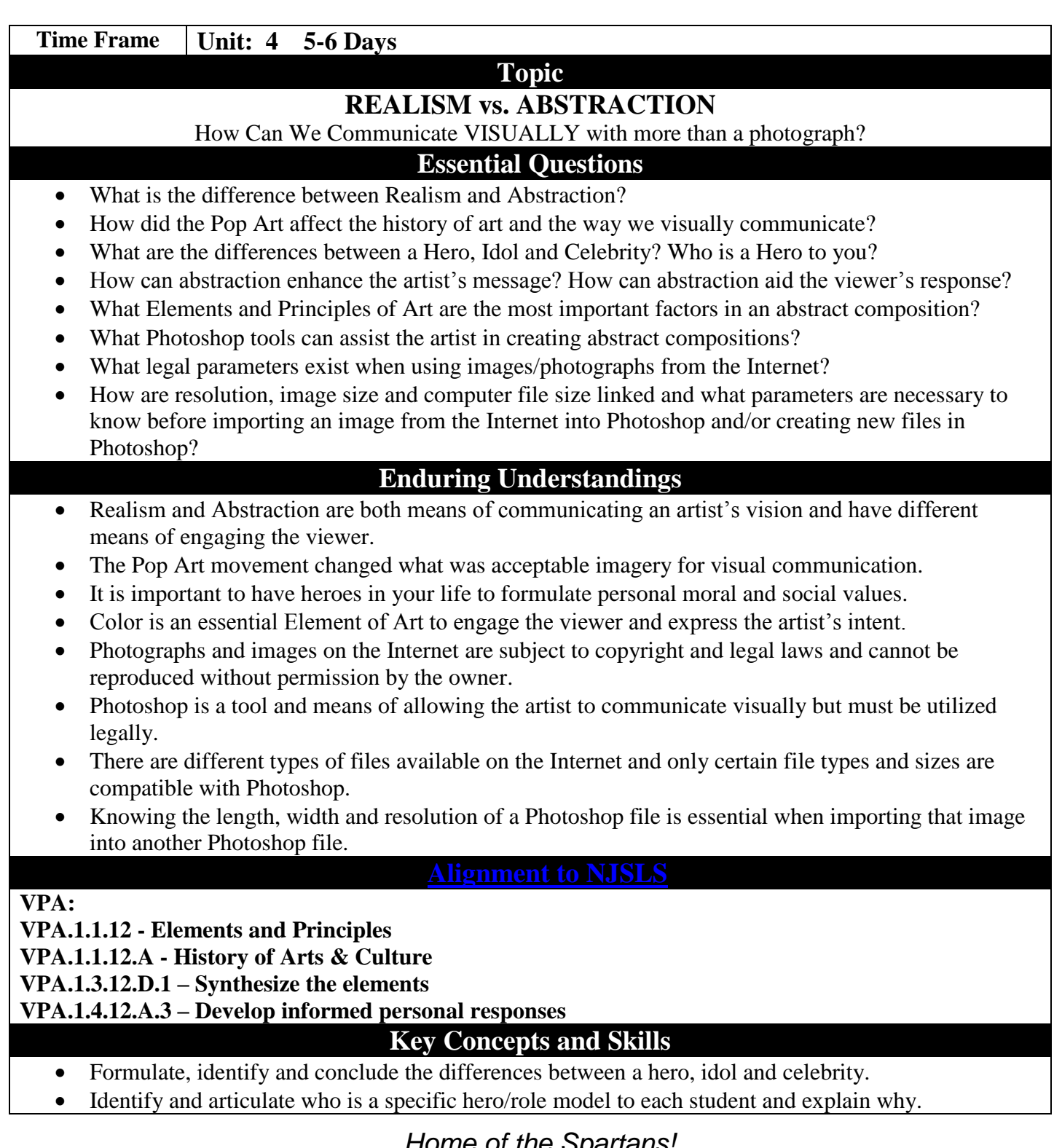

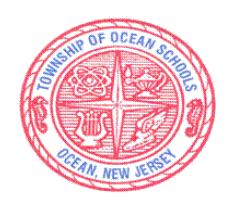

Assistant Superintendent Office of Teaching and Learning

# *SPARTAN MISSION:*

 *Meeting the needs of all students with a proud tradition of academic excellence.* 

- Targeting and combining specific Elements and Principles of Art can demonstrate strong compositions effectively.
- Importing photographs and images into Photoshop from the Internet are subject to copyright and legal laws.
- Use and manipulation of copyrighted images from the Internet require permission from the owner to use Photoshop as a tool to change and manipulate those images enough to make them their own.
- Importing different files, i.e. JPG's, Bitmaps, PNG's, etc. from the Internet will result in successful or unsuccessful functioning in Photoshop.
- Understanding file size and the use of basic multiplication is essential in determining length and width of new Photoshop files.

# **Learning Activities**

- Students will define what a hero, idol and celebrity are to them personally.
- Students will identify, compare and contrast the differences between Realism, Abstract Expressionism and Pop Art.
- Students will formulate and select a "hero" important to themselves.
- Students will review case law on copyright infringement regarding utilization and reproduction of images from the Internet.
- Students will demonstrate the proper procedure for importing images from the Internet into Photoshop.
- Students will use basic multiplication to determine new file sizes in Photoshop.
- Students will create a "Pop Art" hero utilizing Photoshop Paint Brush and Image/Adjustment tools.
- Students will create an "Abstraction" of their hero utilizing Photoshop Filters.

#### **Assessments**

#### **Formative**:

- Students will compose, articulate and explain in writing what the differences between a hero, idol and celebrity are who a hero is to them is and why.
- Kahoot!/digital platform quizzes

# **Alternative**:

- On-going teacher evaluation and feed-back during creation.
- Observation of class discussion

# **Summative**:

- Students will self, peer and group critique projects.
- Students will submit individual projects for teacher evaluation.

Career Education

# CRP6 – Demonstrate Creativity & Innovation

CRP11. Use technology to enhance productivity.

# **21st Century Skills**

9.3.12.AR- PRT.2 Demonstrate the production of various print, multimedia or digital media products.

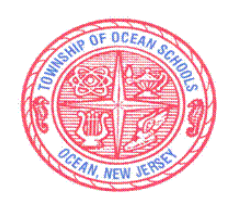

Assistant Superintendent Office of Teaching and Learning

### *SPARTAN MISSION:*

 *Meeting the needs of all students with a proud tradition of academic excellence.* 

# **Interdisciplinary Connections**

ELA - Writing and Expression – Development of Ideas and Organization.

*LA.9-10.W.9-10.10 Write routinely over extended time frames (time for research, reflection, and revision) and shorter time frames (a single sitting or a day or two) for a range of tasks, purposes, and audiences.*

Math – Identification of length and width of existing files coupled with basic multiplication necessary to create new file sizes in Photoshop.

### **Technology Integration**

Students will access Adobe Photoshop, and other software programs and hardware tools, to further investigate and implement lesson concepts.

**TECH.8.1.12.A.CS2** Select and use applications effectively and productively.

Students will review case law on copyright infringement regarding utilization and reproduction of images from the Internet.

- **TECH.8.2.12.F – Students use critical thinking skills to plan and conduct research**
- **TECH.8.2.12. – Develop an understanding of the nature and impact of technology**

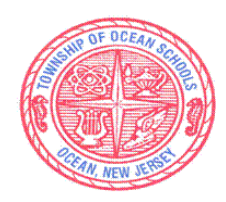

Assistant Superintendent Office of Teaching and Learning

# *SPARTAN MISSION:*

 *Meeting the needs of all students with a proud tradition of academic excellence.* 

# **Time Frame Unit: 5 Timing: 7-9 Days**

## **Topic**

#### **PHOTOMONTAGE**

#### How to Communicate with Multiple Images. Is it Real or Not?

#### **Essential Questions**

- How and when did Photomontage commence? What major events in world history contributed to creation of Photomontage as an art form?
- How can Photoshop and what specific tools can be used to express an artist vision?
- What Elements and Principles of Art are used differently in Photomontage than other art media?
- What is juxtaposition? How can juxtaposition be used for the viewer to better to communicate understanding, meaning and/or clarity?
- What is Scale? What is Proportion?
- What tools in Photoshop are best suited for maintaining scale and proportion for Unity?
- What tools in Photoshop make the selection and importing of images into a new document easier to express the artist's intent?
- What tools in Photoshop are best suited for blending to further strengthen Unity?

### **Enduring Understandings**

- $\bullet$  The evolution of Photomontage is re-formulating 21<sup>st</sup> Century culture and communication.
- Artists can utilize juxtaposition to rearrange images to create new meaning for the viewer.
- Everything you see in a photograph is not real. Visual images can be "selected" from one image and "copy and pasted" into another to "fool" the viewer.
- Understanding and successful command of the "Paths" and "Selections" tools in Photoshop are essential to artist's visual communication.
- Understanding and successful command of the "Blending" tools in Photoshop are essential to artist's visual communication.

#### **V.P.A:**

**VPA.1.1.12- Al students will demonstrate and understanding of the elements & principles VPA.1.2.12.A - History of Arts & Culture** 

**VPA.1.3.12.D.1 – Synthesis & Creating** 

**VPA.1.4.12.A - Aesthetic Response & Critique**

# **Key Concepts and Skills**

- Comprehension of the evolution of Photomontage is a means of identifying how technology, history and socio-political issues can be combined to create art.
- Visual juxtaposition and reorganization of visual images by an artist can create clarity OR confusion for the viewer.
- Understanding, utilizing and mastering the Photoshop Paths and Selections is an essential and

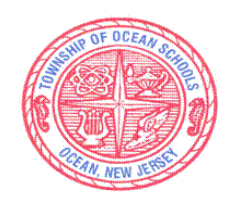

Assistant Superintendent Office of Teaching and Learning

# *SPARTAN MISSION:*

 *Meeting the needs of all students with a proud tradition of academic excellence.* 

important function of the Photoshop application.

 Understanding, utilizing and successful command of the "Blending" tools in Photoshop are essential to artist's visual communication.

# **Learning Activities**

- Students will research and identify the major events contributing to the history of Photomontage.
- Students will learn and utilize the Path tool in Photoshop by cutting out images from Plan 59 and reassembling into a visual collage with a theme of their choosing.
- Students will expand their expertise by transforming images utilizing 8 different images from Plan 59 into another image, focusing on scale, proportion, light source and shadows for complete Unity of a final image.
- Students will formulate a visual play-on-words/pictogram utilizing Photoshop Path, Transforming and Blending tools.

# **Assessments**

#### **Formative**:

- Individual student research on the Internet and completion of a study guide on the history of Photomontage.
- On-going teacher evaluation and feed-back during construction.

# **Alternative**:

- Observation of class discussion
- Kahoot!/digital platform quizzes

# **Summative**:

- Students will self, peer and group critique.
- Students will submit individual projects for teacher evaluation.

Career Education

CRP6 – Demonstrate Creativity & Innovation

CRP11. Use technology to enhance productivity.

CRP12. Work productively in teams.

# **21st Century Skills**

9.3.12.AR- PRT.2 Demonstrate the production of various print, multimedia or digital media products.

# **Interdisciplinary Connections**

ELA – Writing, written expression – Development of Ideas.

*LA.9-10.W.9-10.10 Write routinely over extended time frames (time for research, reflection, and revision) and shorter time frames (a single sitting or a day or two) for a range of tasks, purposes, and audiences.*

# **Technology Integration**

Students will access Adobe Photoshop, and other software programs and hardware tools, to further investigate and implement lesson concepts.

**TECH.8.1.12.A.CS2** Select and use applications effectively and productively.

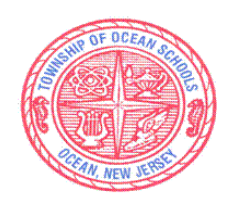

Assistant Superintendent Office of Teaching and Learning

# *SPARTAN MISSION:*

 *Meeting the needs of all students with a proud tradition of academic excellence.* 

Students will research and identify the major events contributing to the history of Photomontage. **TECH.8.1.12.B.CS1 – Apply existing knowledge to generate new ideas, products or processes TECH.8.1.12F – Critical thinking skills to plan and conduct research** 

- Individual student computer workstations.
- Individual Wacom Tablets and stylus
- Teacher driven computer workstation.
- Digital Projector
- LanSchool Application
- Adobe Photoshop Application
- PowerPoint Application
- Word Application
- Internet Access
- Shared Graphics "Y" Drive
- Google Drive
- LaserJet B&W Printer
- LaserJet Color Printer

# **Time Frame Unit: 6 Timing: 6-8 Days**

# **Topic**

# **HISTORY OF ART**

Understanding How Artists Influenced Each Other Since the Renaissance.

# **Essential Questions**

- What major historical and technological events contributed to the history of Art?
- What is the difference between and Art Movement and an Artist's style?
- How do artists influence and affect other artists of their generation and subsequent artists?
- What Elements and Principles of Art define and classify particular Movements of Art?
- What Element and Principles of Art define and classify an artist's style?
- What artist(s)/art movement(s) influence your personal perception of art?

# **Enduring Understandings**

- Cultural and historical events impact art making as well as how the viewer responds to works of art.
- Stimuli for the creation of artworks come from many places, including other arts disciplines.
- Contextual clues within artworks often reveal artistic intent, enabling the viewer to hypothesize the artist's concept.
- Artistic styles, trends, movements and historical responses to various genres of art evolve over time.
- Artists develop and express individual personal style based on other styles, trends, movements, historical and current events.
- The cohesiveness of a work of art and its ability to communicate a theme or narrative can be directly affected by the artist's technical proficient as well as by the manner and physical context in which it

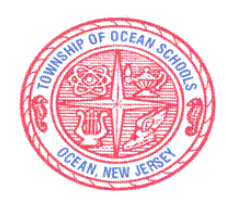

Assistant Superintendent Office of Teaching and Learning

# *SPARTAN MISSION:*

 *Meeting the needs of all students with a proud tradition of academic excellence.* 

- is shown.
- Art and art making reflect and affect the role of technology in a global society.

#### **VPA:**

### **VPA.1.1.12.D - Elements and Principles**

**VPA.1.2.12.A - History of Art & Culture** 

### **VPA.1.4.12.A- Aesthetic Response & Critique**

# **Key Concepts and Skills**

- Students will research, investigate, examine, and analyze a specific art movement and group or artists utilizing various pertinent and accurate Internet/web resources.
- Students will assess and conclude the major contributing factors to this art movement/group of artists.
- Students will construct and produce a PowerPoint presentation collaboratively with a partner(s) on their art movement.
- Students will explain and describe the art movement and its major artists, paintings and contributions to their peers via an oral PowerPoint presentation (time permitting).
- Students will collect necessary information to create a Bibliography in MLA format.

# **Learning Activities**

- Students will research, investigate, examine, and analyze a specific art movement and group or artists utilizing various pertinent and accurate Internet/web resources.
- Students will assess and conclude the major contributing factors to this art movement/group of artists.
- Students will construct and produce a PowerPoint presentation collaboratively with a partner(s) on their art movement.
- Students will explain and describe the art movement and its major artists and paintings to their peers via an oral PowerPoint presentation
- Students will collect information necessary to create a Bibliography in MLA format.

#### **Assessments**

#### **Formative**:

- Students will create and present final projects for peer and teacher evaluation.
- Students will create Bibliography/Work Cited in MLA format based on their Internet research.
- **Alternative**:
	- On-going teacher evaluation and feed-back during creation.
	- Students will self, peer and group critique.

#### **Summative**:

 Students will synthesis and write a reflection based on their art movement/artists and those presented by their peers.

#### Career Education

CRP6 – Demonstrate Creativity & Innovation

CRP8 – Utilize critical thinking to make sense of problems and persevere in solving them.

CRP11. Use technology to enhance productivity.

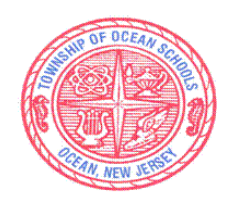

Assistant Superintendent Office of Teaching and Learning

#### *SPARTAN MISSION:*

 *Meeting the needs of all students with a proud tradition of academic excellence.* 

# **21st Century Skills**

9.3.12.AR- PRT.2 Demonstrate the production of various print, multimedia or digital media products.

#### **Interdisciplinary Connections**

#### Art history research:

*LA.9-10.W.9-10.7 Conduct short as well as more sustained research projects to answer a question (including a self-generated question) or solve a problem; narrow or broaden the inquiry when appropriate; synthesize multiple sources on the subject, demonstrating understanding of the subject under investigation.*

### **Technology Integration**

Students will access digital resources to conduct research and investigations which extend their knowledge.

- O **TECH.8.1.12.E.CS1** Plan strategies to guide inquiry.<br>O **TECH 8.1.12 E.CS2** Locate organize analyze evalu
- **TECH.8.1.12.E.CS2** Locate, organize, analyze, evaluate, synthesize, and ethically use information from a variety of sources and media.

Students will construct and produce a PowerPoint presentation collaboratively with a partner(s) on their art movement.

- o **TECH.8.1.12.C – Communication and Collaboration**
- o **TECH.8.1.12.F – Research and Information Literacy**
- Individual student computer workstations.
- Individual Wacom Tablets and stylus
- Teacher driven computer workstation.
- Digital Projector
- LanSchool Application
- PowerPoint Application
- Word Application
- Internet Access
- Shared Graphics "Y" Drive
- Google Drive
- LaserJet B&W Printer
- LaserJet Color Printer

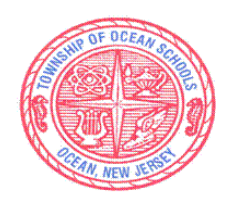

Assistant Superintendent Office of Teaching and Learning

# *SPARTAN MISSION:*

 *Meeting the needs of all students with a proud tradition of academic excellence.* 

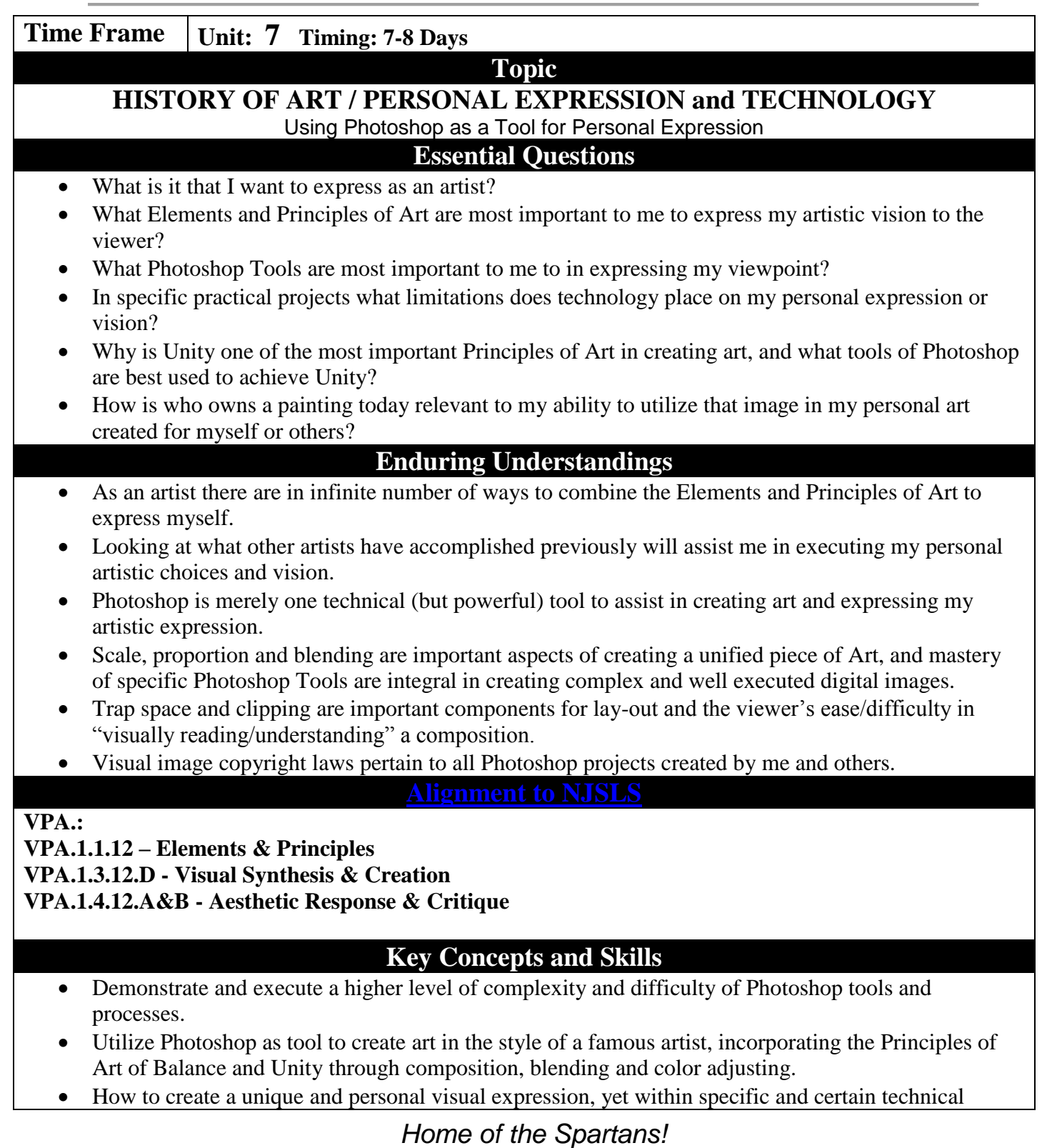

*#spartanlegacy*

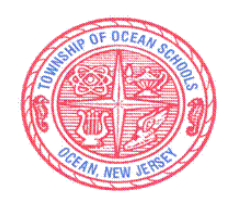

Assistant Superintendent Office of Teaching and Learning

# *SPARTAN MISSION:*

 *Meeting the needs of all students with a proud tradition of academic excellence.* 

limitations and restrictions.

 How to successfully minimize trap space and clipping in Photoshop for visual clarity, balance and unity.

# **Learning Activities**

- Teacher lead review of trap space and clipping theory.
- Students will research and explore various successful/unsuccessful uses of trap space and clipping.
- Students will create a painting in the style of an artist they admire demonstrating high proficiency in ALL Photoshop tools learned.
- Students will create a "Visual Bibliography" of a particular artist, incorporating the official title of the painting, date it was created and who currently owns the painting for copyright law protection purposes, utilizing proper trap space and minimizing clipping keeping in mind Balance and Unity.
- Students will recreate an image that intrigued them at the beginning of the course, utilizing and demonstrate all of their Photoshop learnings and skills. (Differentiated instruction/time permitting).

### **Assessments**

#### **Formative**:

 Students will submit a small visual bibliography for understanding and demonstration of trap space and clipping.

#### **Alternative**:

- On-going teacher evaluation and feedback during creation.
- Students will self, peer and group critique.

#### **Summative**:

Students will submit final projects for teacher evaluation.

#### **Benchmark**:

Objective assessment of knowledge of Photoshop tools/competencies

Career Education

CRP6 – Demonstrate Creativity & Innovation

CRP8 – Utilize critical thinking to make sense of problems and persevere in solving them.

CRP11. Use technology to enhance productivity.

# **21st Century Skills**

9.3.12.AR‐ PRT.2 Demonstrate the production of various print, multimedia or digital media products.

# **Interdisciplinary Connections**

•  $21<sup>st</sup>$  Century Skills/ELA - Research and Analysis *LA.9-10.W.9-10.7 Conduct short as well as more sustained research projects to answer a question (including a self-generated question) or solve a problem; narrow or broaden the inquiry when appropriate; synthesize multiple sources on the subject, demonstrating understanding of the subject under investigation.*

# **Technology Integration**

Students will access Adobe Photoshop, and other software programs and hardware tools, to

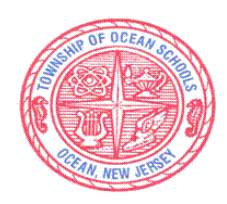

Assistant Superintendent Office of Teaching and Learning

# *SPARTAN MISSION:*

 *Meeting the needs of all students with a proud tradition of academic excellence.* 

further investigate and implement lesson concepts. **TECH.8.1.12.A.CS2** Select and use applications effectively and productively.

Students will research and explore various successful/unsuccessful uses of trap space and clipping. **TECH.8.1.12.A – Tech. Operations and Concepts TECH.8.1.12.B – Creativity and Innovation** 

- Individual student computer workstations.
- Individual Wacom Tablets and stylus
- Teacher driven computer workstation.
- Digital Projector
- LanSchool Application
- Adobe Photoshop Application
- PowerPoint Application
- Word Application
- Internet Access
- Shared Graphics "Y" Drive
- Google Drive
- LaserJet B&W Printer
- LaserJet Color Printer

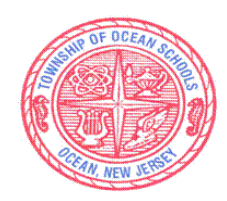

Assistant Superintendent Office of Teaching and Learning

# *SPARTAN MISSION:*

 *Meeting the needs of all students with a proud tradition of academic excellence.* 

### **Modifications (At-Risk, ELL, Special Education, Gifted and Talented, and 504 Plans)**

#### *At-Risk Students*:

- Guided notes and/or scaffold outline for written assignments
- Introduce key vocabulary before lesson
- Work in a small group
- Lesson taught again using a differentiated approach
- Allow answers to be given orally or dictated
- Use visuals / Anchor Charts
- Leveled texts according to ability

#### *ELL*:

- Work toward longer passages as skills in English increase
- Use visuals
- Introduce key vocabulary before lesson
- Teacher models reading aloud daily
- Provide peer tutoring
- Use of Bilingual Dictionary
- Guided notes and/or scaffold outline for written assignments
- Provide students with English Learner leveled readers.

#### *Supports for Students With IEPs*:

- Allow extra time to complete assignments or tests
- Guided notes and/or scaffold outline for written assignments
- Work in a small group
- Allow answers to be given orally or dictated
- Use large print books, Braille, or books on CD (digital text)
- Follow all IEP modifications

#### *Gifted and Talented*:

- Create an enhanced set of introductory activities (e.g. advance organizers, concept maps, concept puzzles)
- Provide options, alternatives and choices to differentiate and broaden the curriculum
- Organize and offer flexible small group learning activities
- Provide whole group enrichment explorations
- Teach cognitive and methodological skills
- Use center, stations, or contracts
- Organize integrated problem-solving simulations
- Propose interest-based extension activities
- Expose students to beyond level texts.

#### *Supports for Students With 504 Plans:*

- Follow all the 504 plan modifications
- Text to speech/audio recorded selections
- Amplification system as needed

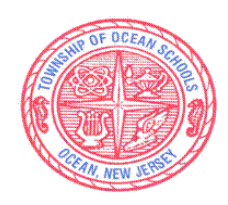

Assistant Superintendent Office of Teaching and Learning

### *SPARTAN MISSION:*

 *Meeting the needs of all students with a proud tradition of academic excellence.* 

- Leveled texts according to ability
- Fine motor skill stations embedded in rotation as needed
- Modified or constrained spelling word lists
- Provide anchor charts with high frequency words and phonemic patterns